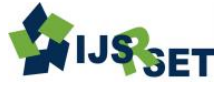

# **Modified Quick Switching Variables Sampling System Indexed by Six Sigma Quality Levels**

**Dr. D. Senthilkumar, B. Esha Raffie**

Department of Statistics, PSG College of Arts & Science, Coimbatore, Tamilnadu, India

# **ABSTRACT**

This paper is an attempt of modified quick switching variables sampling system indexed by six sigma quality levels [QSVSS-r  $(n_{\sigma}$ ;  $k_T$ ,  $k_N$ ), r=2 and 3]. This plan gives operating and designing procedures of the sampling system. Those procedures verified with practical applications and also constructed tables for easy selection of plans given indexed by six sigma quality levels.

**Keywords:** Modified Quick Switching Variables Sampling System, Operating Characteristic Curve, Six Sigma AQL and Six Sigma LQL.

## **I. INTRODUCTION**

Six Sigma was developed as a set of rules to improve and maintain the manufacturing [processes](http://en.wikipedia.org/wiki/Industrial_process) and may avoid defects, but its application was subsequently extended to all area of business processes as well. In Six Sigma, a defect is defined as anything that could lead to customer dissatisfaction. The particulars of the methodology were first formulated by [Bill Smith](http://en.wikipedia.org/wiki/Bill_Smith_(Motorola_engineer)) at [Motorola](http://en.wikipedia.org/wiki/Motorola) in 1986. Six Sigma was heavily inspired by six preceding decades of quality improvement methodologies such as [quality control,](http://en.wikipedia.org/wiki/Quality_control) [TQM,](http://en.wikipedia.org/wiki/Total_Quality_Management) and [Zero](http://en.wikipedia.org/wiki/Zero_Defects)  [Defects,](http://en.wikipedia.org/wiki/Zero_Defects) based on the work of pioneers such as [Shewhart,](http://en.wikipedia.org/wiki/Walter_A._Shewhart) [Deming,](http://en.wikipedia.org/wiki/W._Edwards_Deming) [Juran,](http://en.wikipedia.org/wiki/Joseph_M._Juran) [Ishikawa,](http://en.wikipedia.org/wiki/Kaoru_Ishikawa) [Taguchi](http://en.wikipedia.org/wiki/Genichi_Taguchi) and others. In acceptance sampling plan major area occupied by Quick switching system, Quick switching system was originally proposed by Dodge (1967) and investigated by Romboski (1969). Romboski (1969) has made a brief study of the modified quick switching systems, namely QSS-r (n<sub>o</sub>; c<sub>N</sub>, c<sub>T</sub>), r = 2 and 3. Romboski (1969) has studied the QSS-1 by taking a single sampling plan as reference plan. Based on this study, he has made some modification to the switching rules of QSS. The modified systems are designated as QSS-2 and QSS-3. Soundararajan and Arumainayagam (1989) have studied the properties of these modified systems and observed the advantages, and Soundararajan and Arumainayagam (1990) have provided tables for the selection of QSS for various given conditions. Since the single sampling QSS-r(n, kn; c<sub>0</sub>),  $r = 2$  and 3 system has more than two

parameters, a variety of plans can be found satisfying the given (AQL, LQL) condition. The modified systems result in a composite OC curve, which is more discriminating one than the original QSS-1. These are more efficient than QSS-1. Palanivel (1999) has studied modified quick switching system designing procedures applied in variables sampling plan for given a combination of (AQL, LQL). Senthilkumar and Esha Raffie (2012) have studied six sigma quick switching variable sampling system  $(n_{\sigma}; k_{\text{T}}, k_{\text{N}})$  constructed by (SSAQL, 1- $\alpha$ ) and (SSLQL,  $\beta$ ), where  $\alpha = 3.4 \times 10^{-6}$  and  $\beta \geq 2\alpha$ , six sigma quality levels. In later Senthilkumar and Esha Raffie (2015) have studied six sigma quick switching variable sampling system  $(n_{T\sigma}, n_{N\sigma}; k_{\sigma})$  for given six sigma quality levels of SSAQL and SSLQL for tighten sample size. Senthilkumar and Esha Raffie (2016) have constructed six sigma modified quick switching variables sampling system [SSMQSVSS*-*r  $(n_{T_{\sigma}}, n_{N_{\sigma}}; k_{\sigma})$ , r=2 and 3] indexed by six sigma quality levels of SSAQL and SSLQL.

In this paper, tables and procedures for selection of QSVSS-r ( $n_{\sigma}$ ;  $k_T$ ,  $k_N$ ), r=2 and 3 indexed by Six Sigma AQL, α (producer's risk), Six Sigma LQL, β (Consumer's risk) is indicated. This QSVSS-r ( $n_{\sigma}$ ;  $k_T$ ,  $k_N$ ), r=2 and 3 is constructed with a point on the OC curve (SSAQL, 1- $\alpha$ ) and (SSLQL,  $\beta$ ), where  $\alpha = 3.4 \times 10^{-6}$  and  $\beta \ge 2\alpha$  is similar to (SSAQL, 1- $\alpha$ ) and (SSLQL, β).

**1. Six Sigma Modified Quick Switching Variables**  The Six Sigma Modified Quick Switching Variables **and 3]**

The conditions and the assumptions under which the **SSMQSVSS** can be applied are as follows:

- The production is steady, so that results on current and preceding lots are broadly indicative of a continuous process.
- Lots are submitted substantially in the order of production.
- Inspection is by variables, with the quality being defined as the fraction of non- conforming.
- The sample units are selected from a large lot and production is continuous.
- The production process depends on automation and human involvement in the process is negligible.
- The industry may adopt system method with decision makers have an experience in adopting the six sigma quality initiatives.

### **Basic Assumptions**

- The quality characteristic is represented by a random variable X measurable on a continuous scale.
- Distribution of X is normal with mean and standard deviation.
- An upper limit U, has been specified and a product is qualified as defective when X>U. [when the lower limit L is Specified, the product is a defective one if X<L].
- The Purpose of inspection is to control the fraction defective, p in the lot inspected.

When the conditions listed above are satisfied the fraction defective in a lot will be defined by  $p=1-F(v)=F(-v)$  with p and

$$
F(y) = \int_{-\infty}^{y} \frac{1}{\sqrt{2\pi}} e^{-z^2/2} dz
$$
 (1)

where  $z \sim N(0, 1)$ . Here the decision criterion for the σ- method variables plan is to accept the lot if  $\overline{X} + k \sigma \leq$ U where U is the upper specification limit or if  $\overline{X}$  –  $k \sigma \geq L$  where L is the lower specification limit.

# **2. SSQSVSS-r**( $(n_{\sigma}$ ;  $k_{T\sigma}$ ,  $k_{N\sigma}$ ), where r=2 and 3) **with known σ for given SSAQL and SSLQL**

**Sampling System [SSQSVSS-r(n<sub>σ</sub>**; k<sub>T</sub>, k<sub>N</sub>), r=2 Sampling System with known σ variables plan as the reference plan has the following Operating Procedure

## **Operating Procedure**

Step 1: Draw a sample of size  $n_{\sigma}$  from the lot through normal inspection, inspect and record the measurement of the quality characteristic for each unit of the sample. Compute the sample mean  $\overline{X}$ .

Step 2: If  $\overline{X} + k_{N_{\sigma}} \sigma \leq U$  or  $\overline{X} - k_{N_{\sigma}} \sigma \geq L$  accept the lot and repeat Step 1 otherwise, go to Step 3.

- Step 3: Under tightened inspection, draw a sample of size  $n_{\sigma}$  from the next lot inspect and record the measurement of the quality characteristic for each unit of the sample. Compute the sample mean  $\overline{X}$ .
- Step 4: If  $\overline{X} + k_{T_{\sigma}} \sigma \leq U$  or  $\overline{X} k_{T_{\sigma}} \sigma \geq L$  accept the lot. When r consecutive lots are accepted, switch to Step 1, otherwise repeat Step 3.

where  $k_{N\sigma}$  and  $k_{T\sigma}$  are the acceptance criterion of the variable sampling plan under normal and tightened inspection respectively. Tightened inspection may be achieved by reducing  $k_N$  but leaving  $n_\sigma$  fixed. This moves the OC curve to the left, thus reducing the consumer's risk but increasing the producer's risk. Under  $\sigma$ -method  $\overline{X}$  and  $\sigma$  are the average quality characteristic and standard deviation respectively.

#### **3. Operating Characteristic Function**

Romboski (1969) derived the OC function of the QSSr(n, c<sub>N</sub>, c<sub>T</sub>), r=2 and 3. Based on this, the OC function of  $SSQSVSS-2(n_{\sigma}; k_{\sigma}, k_{\sigma})$  and  $SSQSVSS-3(n_{\sigma}; k_{\sigma}, k_{\sigma})$ are respectively given by

The OC function of SSQSVSS-2( $n_{\sigma}$ ;  $k_{T_{\sigma}}$ ,  $k_{N_{\sigma}}$ ) is

$$
P_a(p) = \frac{P_N P_T^2 + P_T (1 - P_N)(1 + P_T)}{P_T^2 + (1 - P_N)(1 + P_T)}
$$
(2)

The OC function of SSQSVSS-3(n<sub>σ</sub>; k<sub>Tσ</sub>, k<sub>Nσ</sub>) is  
\n
$$
P_a(p) = \frac{P_N P_T^3 + P_T (1 - P_N)(P_T^2 + P_T + 1)}{P_T^3 + (1 - P_N)(P_T^2 + P_T + 1)}
$$
\n(3)

where  $P_T$  and  $P_N$  are the proportion of lots expected to be accepted using tightened  $(n, k_T)$  and normal  $(n, k_N)$ variable single sampling plans respectively.

Under the assumption of normal approximation to the non-central t distribution (Abramowitz and Stegun,

1964), the values of P<sub>N</sub> and P<sub>T</sub> are given b  
\nP<sub>N</sub>=F(w<sub>N</sub>) = pr[(U-
$$
\overline{X}
$$
)/ $\sigma \ge kN$ ] (4)  
\nP<sub>T</sub>=F(w<sub>T</sub>) = pr[(U- $\overline{X}$ )/ $\sigma \ge kT$ ] (5)

where

where  
\n
$$
w_T = \sqrt{n_\sigma} (U - k_T \sigma - \mu) / \sigma = (v - k_T) \sqrt{n_\sigma}
$$

$$
w_{N} = \sqrt{n_{\sigma}} (U - k_{N} \sigma - \mu) / \sigma = (v - k_{N}) \sqrt{n_{\sigma}}
$$
  
and 
$$
v = (U - \mu) / \sigma
$$

**4. Designing SSQSVSS-r(** $n_{\sigma}$ **;**  $k_{\sigma}$ **,**  $k_{N_{\sigma}}$ **), r=2 and 3 Satisfying Pa(p1) ≥ 1-α and Pa(p2) ≤ β**

In view of the properties of SSAQL and SSLQL discussed in Section 1 of the Chapter V,  $p_1$  and  $p_2$  are used as the reference quality levels defined as

$$
P_a(p_1) \geq 1-\alpha
$$

 $P_a(p_2) \leq \beta$ 

Table 1 and 2 give the values of  $n_{\sigma}$ ,  $k_N$ , and  $k_T$  the given values of  $p_1$ ,  $p_2$ ,  $\alpha$  and  $\beta$ .

## **5. Selection of SSQSVSS-r(** $n_{\sigma}$ **;**  $k_{\sigma}$ **,**  $k_{N_{\sigma}}$ **), r=2 and 3 with known σ for given SSAQL and SSLQL**

For SSMQSVSS-2( $n_{\sigma}$ ;  $k_{T\sigma}$ ,  $k_{N\sigma}$ ), to determine the values of  $n_{\sigma}$ ,  $k_{T\sigma}$ , and  $k_{N\sigma}$  the given values of  $p_1$ ,  $p_2$ ,  $\alpha$  and  $\beta$ 

should satisfy the following equations.  
\n
$$
P_a(p_1) = \frac{P_{N_1} P_{T_1}^2 + P_{T_1} (1 - P_{N_1}) (1 + P_{T_1})}{P_{T_1}^2 + (1 - P_{N_1}) (1 + P_{T_1})} \ge 1 - \alpha
$$
\n
$$
P_a(p_2) = \frac{P_{N_2} P_{T_2}^2 + P_{T_2} (1 - P_{N_2}) (1 + P_{T_2})}{P_{T_2}^2 + (1 - P_{N_2}) (1 + P_{T_2})} \le \beta
$$
\n(7)

For SSQSVSS-3(n<sub>σ</sub>; k<sub>Tσ</sub>, k<sub>Nσ</sub>), to determine the values of  $n_{\sigma}$ ,  $k_{\sigma}$ , and  $k_{\sigma}$  the given values of p<sub>1</sub>, p<sub>2</sub>, α and β should satisfy the following equations.

equations.  
\n
$$
P_a(p_1) = \frac{P_{N_1} P_{T_1}^3 + P_{T_1} (1 - P_{N_1}) (P_{T_1}^2 + P_{T_1} + 1)}{P_{T_1}^3 + (1 - P_{N_1}) (P_{T_1}^2 + P_{T_1} + 1)} \ge 1 - \alpha
$$
\n(8)

$$
P_{T_1}^2 + (1 - P_{N_1})(P_{T_1}^2 + P_{T_1} + 1)
$$
  
\n
$$
P_a(p_2) = \frac{P_{N_2} P_{T_2}^3 + P_{T_2} (1 - P_{N_2})(P_{T_2}^2 + P_{T_2} + 1)}{P_{T_2}^3 + (1 - P_{N_2})(P_{T_2}^2 + P_{T_2} + 1)} \le \beta
$$
 (9)

where

where  
\n
$$
P_{T_1} = Pr\left[\frac{\overline{X} - \overline{X}_{p_1}}{\sigma/\sqrt{n_{\sigma}}}\geq (z_{p_1} - k_{\tau})\sqrt{n_{\sigma}}\right],
$$
\n
$$
P_{N_1} = Pr\left[\frac{\overline{X} - \overline{X}_{p_1}}{\sigma/\sqrt{n_{\sigma}}}\geq (z_{p_1} - k_{\tau})\sqrt{n_{\sigma}}\right],
$$
\n
$$
P_{T_2} = Pr\left[\frac{\overline{X} - \overline{X}_{p_2}}{\sigma/\sqrt{n_{\sigma}}}\geq (z_{p_2} - k_{\tau})\sqrt{n_{\sigma}}\right]
$$
\nand  
\n
$$
P_{N_2} = Pr\left[\frac{\overline{X} - \overline{X}_{p_2}}{\sigma/\sqrt{n_{\sigma}}}\geq (z_{p_2} - k_{\tau})\sqrt{n_{\sigma}}\right]
$$

 $\lceil \overline{X} \cdot \overline{X}_{p_1} \rangle$ 

z is standard normal variate,  $z_{p1}$  and  $z_{p2}$  are standard normal variates at  $p_1$  and  $p_2$  respectively.

For given SSAQL and SSLQL, the parametric values of SSQSVSS-r namely  $k_T$ ,  $k_N$  and the sample size  $n_{\sigma}$  are determined by using a computer search C++ programme.

## **6. Designing SSQSVSS-r(** $n_{\sigma}$ **;**  $k_{\sigma}$ **,**  $k_{N_{\sigma}}$ **), r=2 and 3 with known σ for given SSAQL and SSLQL**

#### **Example**

Table 1 can be used to determine SSQSVSS-2( $n_{\sigma}$ ;  $k_{T_{\sigma}}$ ,  $k_{N<sub>0</sub>}$  for specified values of SSAQL and SSLQL. For example, if it is desired to have a SSQSVSS-2 $(n_{\sigma}; k_{T_{\sigma}},$  $k_{N<sub>0</sub>}$  for given SSAQL = 0.000005 and SSLQL = 0.00006,  $\alpha$  = 3.4x10-6,  $\beta$  ≥ 2α. Table 1 gives n = 1426,  $k_T$  = 3.25,  $k_N$  = 2.965 as desired system parameters, which is associated with 4.4 sigma level.

#### **Practical Application**

For the test, lot-by-lot acceptance inspection of compact disc it is proposed to apply the system with n=1426,  $k_T$ =3.250 and  $k_N$ =2.965. The characteristic to be inspected is the compact disc with the upper limit (U) diameter of 120 mm with a known standard deviation (σ) of 0.05 mm.

Now, take a random sample of size n=1426 and record the diameter of each compact disc. Compute the sample mean (X). If  $X + k_N \sigma \le U \Rightarrow X + (2.965) (0.05) \le 120$ , accept the lot. Otherwise, switch to tightened inspection. Draw a sample of 1426 from the next lot and record the results. Compute the sample mean  $(X)$ . If  $X + k_T \sigma \leq U$  $\Rightarrow$  X +(3.25) (0.05)  $\leq$  120, accept the lot. When 2 consecutive lots are accepted, then switch to normal inspection. Otherwise, continue with tightened inspection process.

#### **Example**

Table 2 can be used to determine SSQSVSS-3( $n_{\sigma}$ ;  $k_{\text{To}}$ ,  $k_{N_{\sigma}}$ ) for specified values of SSAQL and SSLQL. For example, if it is desired to have a SSQSVSS-3 $(n_{\sigma}; k_{T_{\sigma}},$  $k_{N<sub>0</sub>}$  for given SSAQL = 0.000002 and SSLQL = 0.000003,  $\alpha = 3.4 \times 10^{-6}$ ,  $\beta \ge 2\alpha$ . Table 2 gives n = 7145,  $k_T = 4.413$ ,  $k_N = 4.371$  as desired system parameters, which is associated with 4.7 sigma level.

#### **Practical Application**

For the test, lot-by-lot acceptance inspection of globe bulb it is proposed to apply the system with n=7145,  $k_T$ =4.413 and  $k_N$ =4.371. The characteristic to be inspected is the globe bulb with the upper limit (U) length of 5 inches with a known standard deviation  $(\sigma)$ of 0.006 inches.

Now, a random sample of size n=7145 is taken and the length of each globe bulb recorded. Compute the sample mean (X). If  $X + k_N \sigma \le U \Rightarrow X + (4.371) (0.006) \le 5$ , accept the lot. Otherwise, switch to tightened inspection. Draw a sample of 7145 from the next lot and record the results. Compute the sample mean (X). If  $X + k_T \sigma \leq U$  $\Rightarrow$  X +(4.413) (0.006)  $\leq$  5, accept the lot. When 3 consecutive lots are accepted, then switch to normal inspection. Otherwise, continue with tightened inspection process.

# **7. Selection of SSQSVSS-r(** $n_S$ **;**  $k_{TS}$ **,**  $k_{NS}$ **), where**  $r=2$ **and 3, with unknown σ for given SSAQL and SSLQL**

The steps involved in this procedure are as follows

- Step 1: Draw a sample of size  $n_s$  from the lot, inspect and record the measurement of the quality characteristic for each unit of the sample. Compute the sample mean  $\overline{X}$  and sample standard deviation S.
- Step 2: If  $\overline{X} + k_{NS} S \le U$  or  $\overline{X} k_{NS} S \ge L$  accept the lot and repeat Step 1 otherwise go to Step 3.
- Step 3: Draw a sample of size  $n_s$  from the next lot inspect and record the measurement of

the quality characteristic for each unit of the sample. Compute the sample mean  $\overline{X}$ sample standard deviation S.

Step 4: If  $\overline{X} + k_{TS} S \le U$  or  $\overline{X} - k_{TS} S \ge L$  accept the lot. When r consecutive lots are accepted, switch to Step 1, otherwise repeat Step 3.

where  $\overline{X}$  and S are the average and the standard deviation of quality characteristic respectively from the sample. Under the assumptions for a Six Sigma Quick Switching System stated, the probability of acceptance  $P_a(p)$  of a lot is SSQSVSS-2 and SSQSVSS-3 are given by (2) and (3) and  $P_T$  and  $P_N$  respectively are

$$
P_{T} = \int_{-\infty}^{w_{T}} \frac{1}{\sqrt{2\pi}} e^{-z^{2}/2} dz \text{ and } P_{N} = \int_{-\infty}^{w_{N}} \frac{1}{\sqrt{2\pi}} e^{-z^{2}/2} dz
$$
  
With 
$$
w_{N} = \frac{U - k_{N} S - \mu}{S} \frac{1}{\sqrt{(\frac{1}{n_{s}} + \frac{k_{N}^{2}}{2n_{s}})}} \text{ and}
$$

$$
w_T = \frac{U \cdot k \cdot r^{S \cdot \mu}}{S} \frac{1}{\sqrt{\left(\frac{1}{n_s} + \frac{k_T^2}{2n_s}\right)}}
$$

For SSQSVSS-2 $(n_s; k_{TS}, k_{NS})$ , to determine the values of n<sub>s</sub>,  $k_T$ , and  $k_N$  the given values of p<sub>1</sub>, p<sub>2</sub>,  $\alpha$  and  $\beta$ 

should satisfy the following equations.  
\n
$$
P_a(p_1) = \frac{P_{N_1} P_{T_1}^2 + P_{T_1} (1 - P_{N_1}) (1 + P_{T_1})}{P_{T_1}^2 + (1 - P_{N_1}) (1 + P_{T_1})} \ge 1 - \alpha \quad (10)
$$
\n
$$
P_a(p_2) = \frac{P_{N_2} P_{T_2}^2 + P_{T_2} (1 - P_{N_2}) (1 + P_{T_2})}{P_{T_2}^2 + (1 - P_{N_2}) (1 + P_{T_2})} \le \beta \quad (11)
$$

For SSQSVSS-3( $n_S$ ;  $k_{TS}$ ,  $k_{NS}$ ), to determine the values of n<sub>S</sub>,  $k_T$  and  $k_N$  the given values of p<sub>1</sub>, p<sub>2</sub>,  $\alpha$  and  $\beta$ 

should satisfy the following equations.  
\n
$$
P_a(p_1) = \frac{P_{N_1} P_{T_1}^3 + P_{T_1} (1 - P_{N_1}) (P_{T_1}^2 + P_{T_1} + 1)}{P_{T_1}^3 + (1 - P_{N_1}) (P_{T_1}^2 + P_{T_1} + 1)} \ge 1 - \alpha
$$
\n(12)  
\n
$$
P_a(p_2) = \frac{P_{N_2} P_{T_2}^3 + P_{T_2} (1 - P_{N_2}) (P_{T_2}^2 + P_{T_2} + 1)}{P_{T_2}^3 + (1 - P_{N_2}) (P_{T_2}^2 + P_{T_2} + 1)} \le \beta
$$
\n(13)

 $P_2^2 + (1-P_{N_2})(P_{T_2}^2 + P_{T_2})$ 

where  
\n
$$
P_{T_i} = Pr \left[ \frac{\overline{x} \cdot \overline{x}_{p_i}}{S \sqrt{\frac{1}{n_s} + \frac{k_T^2}{2n_s}}} \right] \frac{(k_T - z_{p_i})}{\sqrt{\frac{1}{n_s} + \frac{k_T^2}{2n_s}}} \right] P_{N_i} = Pr \left[ \frac{\overline{x} \cdot \overline{x}_{p_i}}{S \sqrt{\frac{1}{n_s} + \frac{k_N^2}{2n_s}}} \right]^{-1} \sqrt{\frac{k_N^2}{n_s} + \frac{k_N^2}{2n_s}} \right]^{-1}
$$
\n
$$
P_{T_2} = Pr \left[ \frac{\overline{x} \cdot \overline{x}_{p_i}}{S \sqrt{\frac{1}{n_s} + \frac{k_T^2}{2n_s}}} \right]^{-1},
$$
\nand  
\n
$$
P_{N_2} = Pr \left[ \frac{\overline{x} \cdot \overline{x}_{p_i}}{S \sqrt{\frac{1}{n_s} + \frac{k_N^2}{2n_s}}} \right]^{-1} \sqrt{\frac{k_N^2}{n_s} + \frac{k_N^2}{2n_s}} \right]^{-1} \sqrt{\frac{k_N^2}{n_s} + \frac{k_N^2}{2n_s}} \sqrt{\frac{(k_N - z_{p2})}{n_s + \frac{k_N^2}{2n_s}}} \right]
$$
\nwhere,  
\n
$$
S = \sqrt{\frac{\sum (x_i - \overline{x})^2}{n - 1}}
$$

**8. Designing SSQSVSS-r(n**<sub>s</sub>**;**  $k_{Ts}$ ,  $k_{Ns}$ ), where r=2 **and 3, with unknown σ for given SSAQL and SSLQL**

#### **Example**

Table 1 can be used to determine SSQSVSS-2  $(n_s; k_{Ts_s})$  $k_{\text{Ns}}$ ) for specified values of SSAQL and SSLQL. For example, if it is desired to have a SSQSVSS-2 $(n_s; k_{Ts_s})$  $k_{\text{Ns}}$ ) for given SSAQL = 0.0001 and SSLQL = 0.0007,  $\alpha$ = 3.4x10<sup>-6</sup>,  $\beta \ge 2\alpha$ . Table 1 gives n = 13587, k<sub>T</sub> = 2.152,  $k_N$  = 1.890 as desired system parameters, which is associated with 5.1 sigma level.

#### **Practical Application**

For the test, lot-by-lot acceptance inspection of an electrical switch control knob it is proposed to apply the system with n=13587,  $k_T$ =2.152 and  $k_N$ =1.890. The characteristic to be inspected is an electrical switch control knob with the upper limit (U) diameter of 1.31 inches.

Now, take a random sample of size n=13587 and record the diameter of each electrical switch control knob. Compute the sample mean  $(X)$  and unknown standard deviation (S). If  $X + k_N S \le U \Rightarrow X + (1.890) S \le 1.31$ , accept the lot. Otherwise, switch to tightened inspection. Draw a sample of 13587 from the next lot and record the results. Compute the sample mean  $(X)$  and unknown standard deviation (S). If  $X + k_T S \leq U \Rightarrow X$  $+(2.152)$  S  $\leq$  1.31, accept the lot. When 2 consecutive lots are accepted, then switch to normal inspection. Otherwise, continue with tightened inspection process.

#### **Example**

Table 2 can be used to determine SSQSVSS-3 $(n_s; k_{Ts_s})$  $k_{Ns}$ ) for specified values of SSAQL and SSLQL. For example, if it is desired to have a SSQSVSS-3 $(n_s; k_{Ts_s})$  $k_{\text{Ns}}$ ) for given SSAQL = 0.00001 and SSLQL = 0.00003,  $\alpha$ = 3.4x10<sup>-6</sup>,  $\beta$  ≥ 2 $\alpha$ . Table 2 gives n = 14141, k<sub>T</sub> = 3.446,  $k_N$  = 3.321 as desired system parameters, which is associated with 5.0 sigma level.

#### **Practical Application**

For the test, lot-by-lot acceptance inspection of Fountain Pen it is proposed to apply the system with n=14141,  $k_T$ =3.446 and  $k_N$ =3.321. The characteristic to be inspected is the Fountain Pen with the upper limit (U) weight of 27 grams.

Now, take a random sample of size n=14141, record the weight of each Fountain Pen. Compute the sample mean (X) and unknown standard deviation (S). If  $X + k_N S \leq$  $U \Rightarrow X + (3.321) S \le 27$ , accept the lot. Otherwise, switch to tightened inspection.

Draw a sample of 14141 from the next lot and record the results. Compute the sample mean  $(X)$  and unknown standard deviation (S). If  $X + k_T S \leq U \Rightarrow X$  $+(3.446)$  S  $\leq$  27, accept the lot. When 3 consecutive lots are accepted, then switch to normal inspection. Otherwise, continue with tightened inspection process.

#### **9. Construction of Table 1 and 2**

The OC function of SSQSVSS-r( $n_{\sigma}$ ;  $k_{T\sigma}$ ,  $k_{N\sigma}$ ), r=2 and 3, is given by Equation (2) and (3). Under assumption of the normal model, the OC function of SSQSVSS-2 is given Equation (6) and (7) are solved for n,  $k_T$  and  $k_N$ (known  $\sigma$ ) for a specified pair of points, say,  $p_1$ ,  $p_2$   $\alpha$  and β on the OC Curve. Under assumption of the normal model, the OC function of SSQSVSS-3 is given Equation (8) and (9) are solved for n,  $k_T$  and  $k_N$  (known σ) for as specified pair of points, say,  $p_1$ ,  $p_2$  α and β on the OC Curve. The values of  $n_{\sigma}$ ,  $k_{T\sigma}$ ,  $k_{N\sigma}$ ,  $n_s$ ,  $k_{Ts}$  and  $k_{Ns}$ are obtained by using computer search routine through C++ programme.

Table 1 and Table 2 provided the values of  $n_{\sigma}$ ,  $k_{\text{To}}$ ,  $k_{\text{No}}$ ,  $n_s$  k<sub>Ts</sub> and k<sub>Ns</sub> which satisfying the Equations (6), (7), (8) and (9). The sigma ( $\sigma$ ) value is calculated using the process sigma calculator for given n,  $k_T$  and  $k_N$  for known  $\sigma$  and unknown  $\sigma$  methods.

#### **II. CONCLUSION**

In this paper an attempt is made to design of MQSVSS which has the quality of acceptance  $1-3.4 \times 10^{-6}$  in the long run. This system will help the industrial production engineers, to use total quality control practices, of which the sampling inspection system is an approach used for manufacturing products. Tables are provided here which tailor-made, handy and ready-made use to the industrial shop-floor condition. If this quality levels SSAQL and SSLQL are known, these system are most suitable for auto machine Company and who are applying Six Sigma initiative in their organization.

#### **III. REFERENCES**

- [1]. Abramowitz, M. and Stegun, I. A. (1964): Handbook of Mathematical Functions, National bureau of Standards, Applied Mathematical Series No. 55.
- [2]. Dodge, H.F. (1967): A New Dual System of Acceptance Sampling Technical Report No.16, The Statistics Center, Rutgers – The State University , New Brunswick, NJ.
- [3]. Palanivel, M. (1999): Contribution to the study Designing of Quick Switching Variables System and Other Plans, Ph.D thesis, Bharathiar University, Coimbatore, Tamil Nadu.
- [4]. Romboski, L. D. (1969): An Investigation of Quick Switching Acceptance Sampling Systems. Doctoral Dissertation, Rutgers the State University, New Brunswick, New Jersey.
- [5]. Soundararajan, V. and Arumainayagam, S. D. (1989): An Examination of Some Switching Procedures Used in Sampling Inspection, International Journal of Quality & Reliability Management, Vol. 6 No.5, pp
- [6]. Soundararajan, V. and Arumainayagam, S. D. (1990): Construction and Selection of Modified Quick Switching System, Journal of Applied Statistics, Vol.13, No.1, pp 83-114.
- [7]. Senthilkumar, D. and Esha Raffie, B. (2012): Six Sigma Quick Switching Variables Sampling System Indexed by Six Sigma Quality Levels, International Journal of Computer Science & Engineering Technology (IJCSET), Vol. Vol. 3 No. 12, pp.565- 576.
- [8]. Senthilkumar, D. and Esha Raffie, B. (2015): Construction and Selection of Six Sigma Quick Switching Sampling System: Sample Size Tightening, International Journal of Innovative Research in Computer and Communication Engineering, Vol.3, No.3, pp.1410-1418.